# DragonSpeechTips

# 50<sup>+</sup> Custom Dragon Commands for Google Chrome

#### **Details**

Dragon by default does not provide full text control when working in Google Chrome. Users of Dragon NaturallySpeaking 13 and above can gain virtually full text control by installing the Dragon Web Extension for Google Chrome and I would advise that you do so.

## The following have been created by DragonSpeechTips to provide additional voice commands when using Google Chrome (web extension installed).

#### **Address Bar & Tabs**

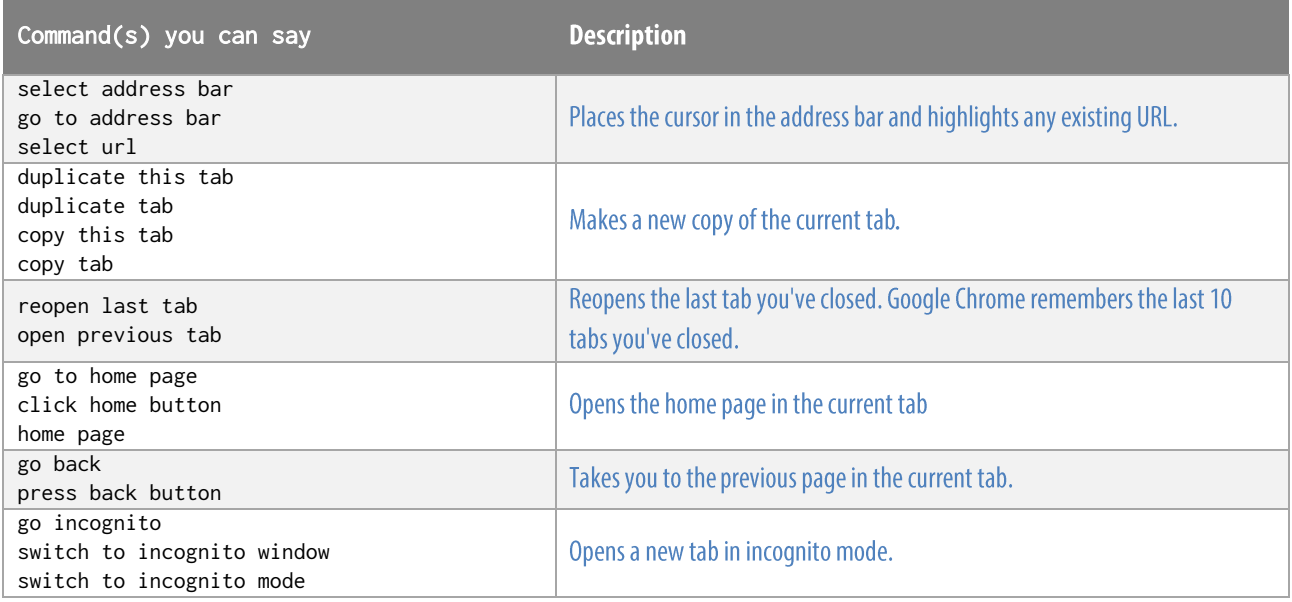

### Webpage

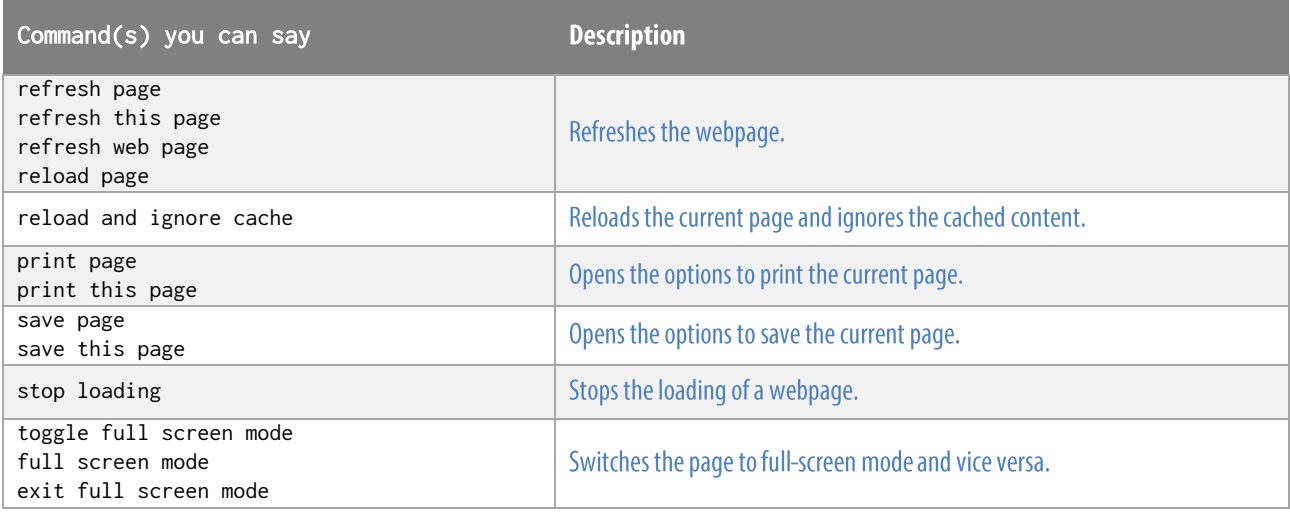

# **DragonSpeechTips.com**

info@dragonspeechtips.com

## Menus

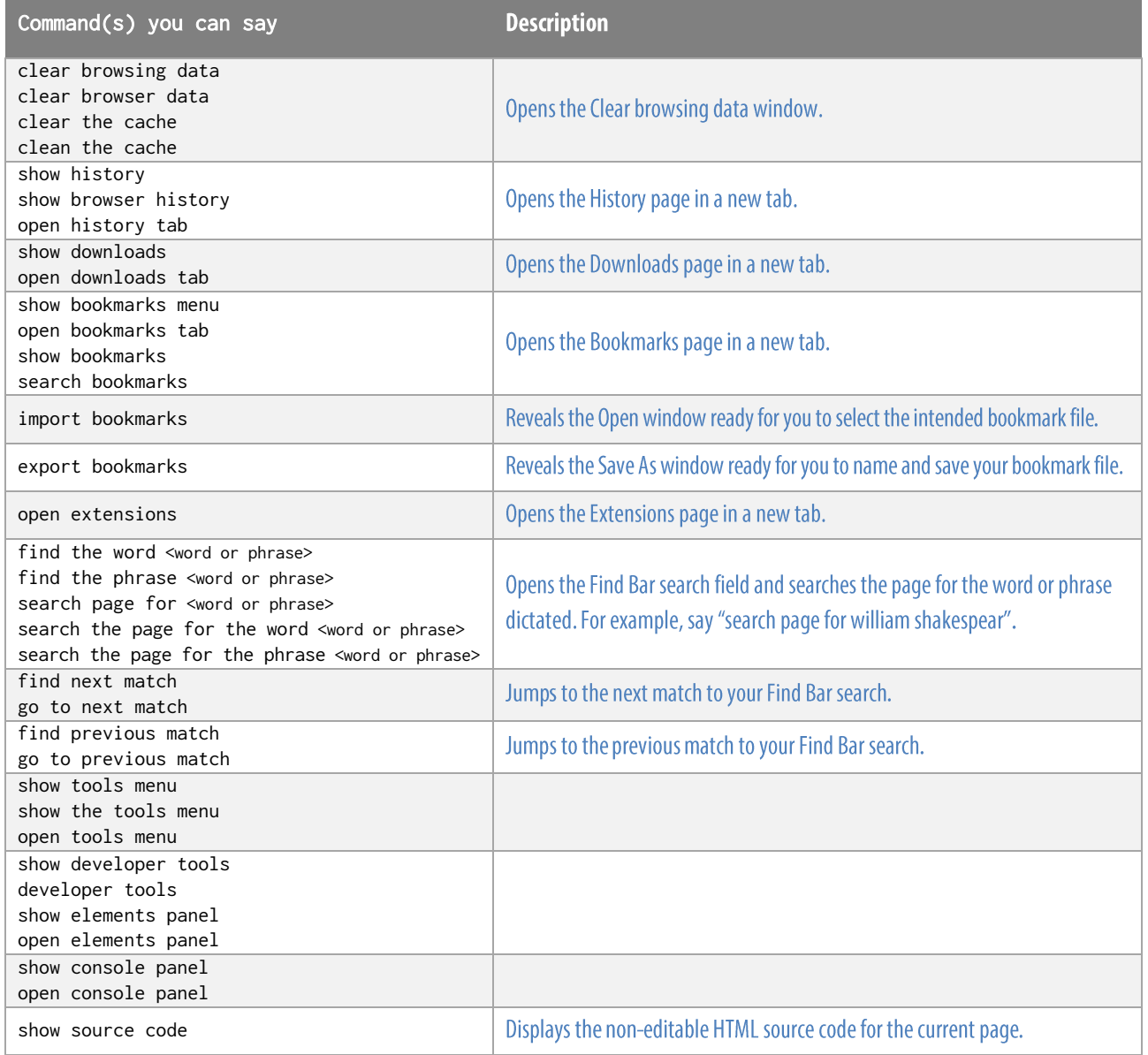

 $\mathbb{D}$ ragonSpeechTips.com

info@dragonspeechtips.com